$[$   $]$ - $]$ -

**▽ブロック数拾い出しの実行**

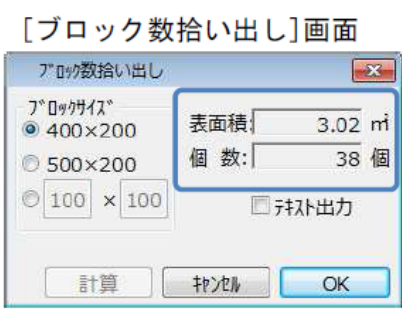

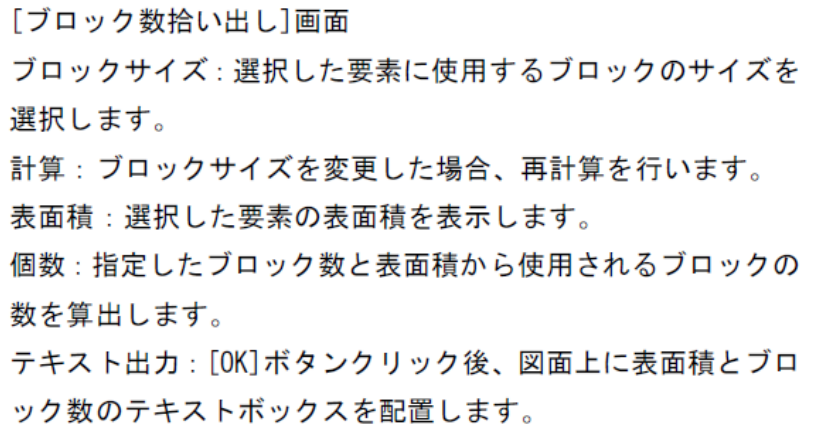

**図面-積算**

1)ブロック数を算出する壁またはスラブ要素を、ツールボックスの[矢印]ツールで選択しま

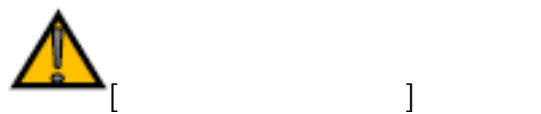

 [計測パレット](index.php?action=artikel&cat=34&id=115&artlang=ja)

 $\ddot{\phantom{1}}$ 

ID: #1111

 $: 2018 - 06 - 1913.56$